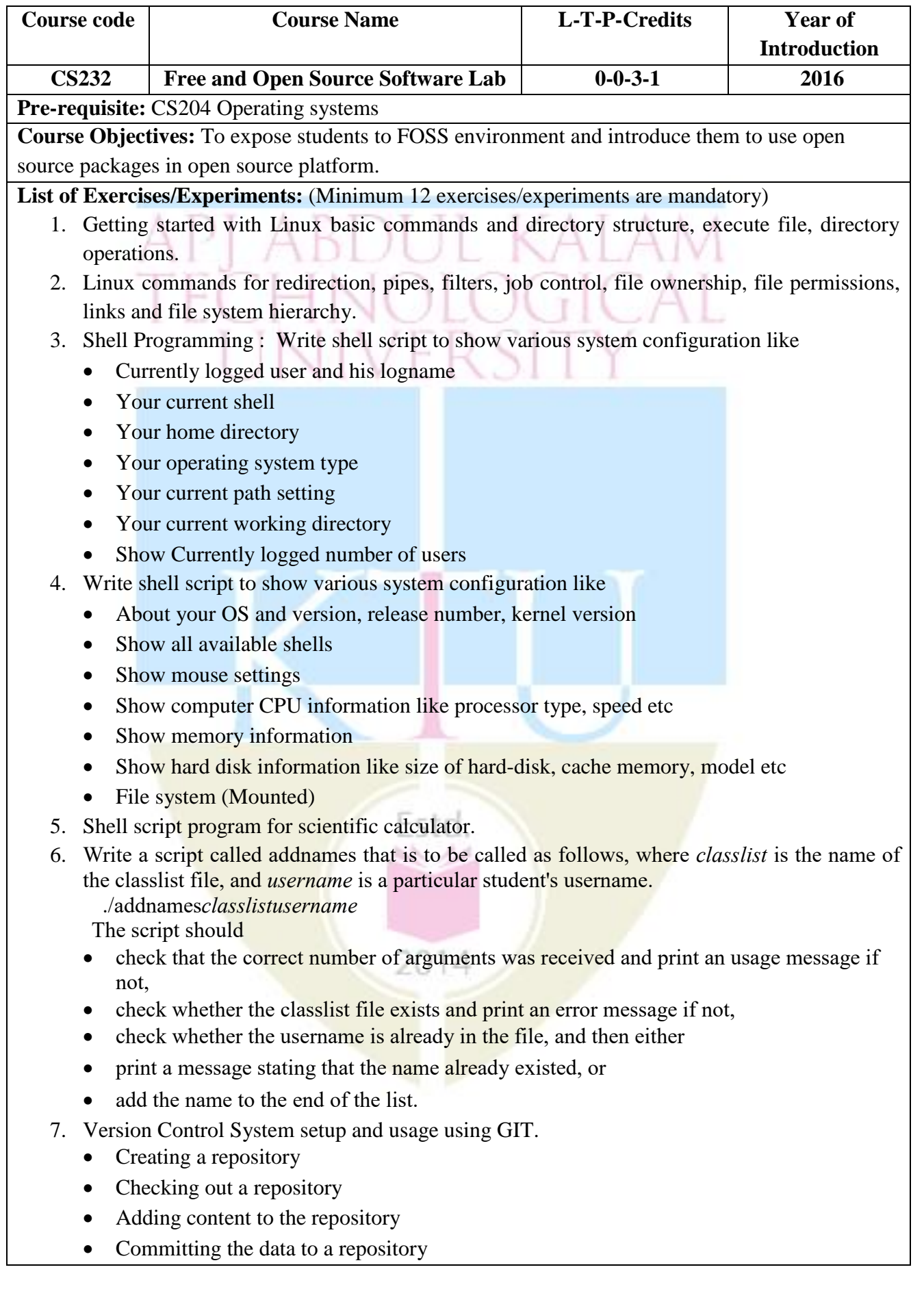

- Updating the local copy
- Comparing different revisions
- Revert
- Conflicts and Solving a conflict
- 8. Text processing and regular expression with Perl, Awk: simple programs, connecting with database e.g., MariaDB
- 9. Shell script to implement a script which kills every process which uses more than a specified value of memory or CPU and is run upon system start.
- 10. GUI programming : Create scientific calculator using Gambas or try using GTK or QT
- 11. Running PHP : simple applications like login forms after setting up a LAMP stack
- 12. Advanced linux commands curl, wget, ftp, ssh and grep
- 13. Application deployment on a cloud-based LAMP stack/server with PHP eg: Openshift, Linode etc.
- 14. Kernel configuration, compilation and installation : Download / access the latest kernel source code from *kernel.org*, compile the kernel and install it in the local system. Try to view the source code of the kernel
- 15. Virtualisation environment (e.g., xen, kqemu, virtualbox or lguest) to test an applications, new kernels and isolate applications. It could also be used to expose students to other alternate OSs like \*BSD
- 16. Compiling from source : learn about the various build systems used like the auto\* family, cmake, ant etc. instead of just running the commands. This could involve the full process like fetching from a cvs and also include autoconf, automake etc.,
- 17. Introduction to packet management system : Given a set of RPM or DEB, how to build and maintain, serve packages over http or ftp. and also how do you configure client systems to access the package repository.
- 18. Installing various software packages. Either the package is yet to be installed or an older version is existing. The student can practice installing the latest version. Of course, this might need Internet access.
	- Install samba and share files to windows
	- Install Common Unix Printing System(CUPS)

## **Expected outcome**:

Students will be able to:

- 1. Identify and apply various Linux commands
- 2. Develop shell scripts and GUI for specific needs
- 3. Use tools like GIT, .
- 4. Perform basic level application deployment, kernel configuration and installation, packet management and installation etc.